# **fbpca Documentation**

*Release 1.0*

**Facebook Inc**

December 09, 2014

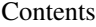

[Bibliography](#page-14-0) 11

[Python Module Index](#page-16-0) 13

<span id="page-4-1"></span>Functions for principal component analysis (PCA) and accuracy checks

This module contains eight functions:

pca principal component analysis (singular value decomposition)

eigens eigendecomposition of a self-adjoint matrix

eigenn eigendecomposition of a nonnegative-definite self-adjoint matrix

diffsnorm spectral-norm accuracy of a singular value decomposition

diffsnormc spectral-norm accuracy of a centered singular value decomposition

diffsnorms spectral-norm accuracy of a Schur decomposition

mult default matrix multiplication

set\_matrix\_mult re-definition of the matrix multiplication function "mult"

Copyright 2014 Facebook Inc. All rights reserved.

"Software" means the fbpca software distributed by Facebook Inc.

Redistribution and use in source and binary forms, with or without modification, are permitted provided that the following conditions are met:

- Redistributions of source code must retain the above copyright notice, this list of conditions, and the following disclaimer.
- Redistributions in binary form must reproduce the above copyright notice, this list of conditions, and the following disclaimer in the documentation and/or other materials provided with the distribution.
- Neither the name Facebook nor the names of its contributors may be used to endorse or promote products derived from this software without specific prior written permission.

THIS SOFTWARE IS PROVIDED BY THE COPYRIGHT HOLDERS AND CONTRIBUTORS "AS IS" AND ANY EXPRESS OR IMPLIED WARRANTIES, INCLUDING, BUT NOT LIMITED TO, THE IMPLIED WARRANTIES OF MERCHANTABILITY AND FITNESS FOR A PARTICULAR PURPOSE ARE DISCLAIMED. IN NO EVENT SHALL THE COPYRIGHT HOLDER OR CONTRIBUTORS BE LIABLE FOR ANY DIRECT, INDIRECT, IN-CIDENTAL, SPECIAL, EXEMPLARY, OR CONSEQUENTIAL DAMAGES (INCLUDING, BUT NOT LIMITED TO, PROCUREMENT OF SUBSTITUTE GOODS OR SERVICES; LOSS OF USE, DATA, OR PROFITS; OR BUSI-NESS INTERRUPTION) HOWEVER CAUSED AND ON ANY THEORY OF LIABILITY, WHETHER IN CON-TRACT, STRICT LIABILITY, OR TORT (INCLUDING NEGLIGENCE OR OTHERWISE) ARISING IN ANY WAY OUT OF THE USE OF THIS SOFTWARE, EVEN IF ADVISED OF THE POSSIBILITY OF SUCH DAM-AGE.

#### Additional grant of patent rights:

Facebook hereby grants you a perpetual, worldwide, royalty-free, non-exclusive, irrevocable (subject to the termination provision below) license under any rights in any patent claims owned by Facebook, to make, have made, use, sell, offer to sell, import, and otherwise transfer the Software. For avoidance of doubt, no license is granted under Facebook's rights in any patent claims that are infringed by (i) modifications to the Software made by you or a third party, or (ii) the Software in combination with any software or other technology provided by you or a third party.

<span id="page-4-0"></span>The license granted hereunder will terminate, automatically and without notice, for anyone that makes any claim (including by filing any lawsuit, assertion, or other action) alleging (a) direct, indirect, or contributory infringement or inducement to infringe any patent: (i) by Facebook or any of its subsidiaries or affiliates, whether or not such claim is related to the Software, (ii) by any party if such claim arises in whole or in part from any software, product or service of Facebook or any of its subsidiaries or affiliates, whether or not such claim is related to the Software, or (iii) by any party relating to the Software; or (b) that any right in any patent claim of Facebook is invalid or unenforceable.

#### fbpca. $diffsnorm(A, U, s, Va, n.iter=20)$

2-norm accuracy of an approx to a matrix.

Computes an estimate snorm of the spectral norm (the operator norm induced by the Euclidean vector norm) of A - U diag(s) Va, using n\_iter iterations of the power method started with a random vector; n\_iter must be a positive integer.

Increasing n\_iter improves the accuracy of the estimate snorm of the spectral norm of  $A - U$  diag(s) Va.

#### Parameters A : array\_like

first matrix in A - U diag(s) Va whose spectral norm is being estimated

U : array\_like

second matrix in A - U diag(s) Va whose spectral norm is being estimated

s : array like

vector in A - U diag(s) Va whose spectral norm is being estimated

Va : array\_like

fourth matrix in A - U diag(s) Va whose spectral norm is being estimated

n\_iter : int, optional

number of iterations of the power method to conduct; n\_iter must be a positive integer, and defaults to 20

#### Returns float

an estimate of the spectral norm of A - U diag(s) Va (the estimate fails to be accurate with exponentially low prob. as n\_iter increases; see references [DM1,](#page-14-1) [DM2,](#page-14-2) and [DM3](#page-14-3) below)

#### See also:

#### [diffsnormc](#page-6-0), [pca](#page-11-0)

#### **Notes**

To obtain repeatable results, reset the seed for the pseudorandom number generator.

#### **References**

[\[DM1\],](#page-14-1) [\[DM2\],](#page-14-2) [\[DM3\]](#page-14-3)

#### **Examples**

```
>>> from fbpca import diffsnorm, pca
>>> from numpy.random import uniform
>>> from scipy.linalg import svd
>>>
\Rightarrow A = uniform(low=-1.0, high=1.0, size=(100, 2))
>>> A = A.dot(uniform(low=-1.0, high=1.0, size=(2, 100)))
>>> (U, s, Va) = svd(A, full_matrices=False)
\Rightarrow A = A / s[0]
>>>
\Rightarrow (U, s, Va) = pca(A, 2, True)
```

```
>>> err = diffsnorm(A, U, s, Va)
>>> print(err)
```
This example produces a rank-2 approximation U diag(s) Va to A such that the columns of U are orthonormal, as are the rows of Va, and the entries of s are all nonnegative and are nonincreasing. diffsnorm(A, U, s, Va) outputs an estimate of the spectral norm of A - U diag(s) Va, which should be close to the machine precision.

#### <span id="page-6-0"></span>fbpca.**diffsnormc**(*A*, *U*, *s*, *Va*, *n\_iter=20*)

2-norm approx error to a matrix upon centering.

Computes an estimate snorm of the spectral norm (the operator norm induced by the Euclidean vector norm) of  $C(A)$  - U diag(s) Va, using n\_iter iterations of the power method started with a random vector, where  $C(A)$ refers to A from the input, after centering its columns; n\_iter must be a positive integer.

Increasing n\_iter improves the accuracy of the estimate snorm of the spectral norm of  $C(A)$  - U diag(s) Va, where  $C(A)$  refers to A after centering its columns.

#### Parameters A : array\_like

first matrix in the column-centered  $A - U$  diag(s) Va whose spectral norm is being estimated

U : array\_like

second matrix in the column-centered A - U diag(s) Va whose spectral norm is being estimated

s : array like

vector in the column-centered A - U diag(s) Va whose spectral norm is being estimated

Va : array like

fourth matrix in the column-centered  $A - U$  diag(s) Va whose spectral norm is being estimated

n\_iter : int, optional

number of iterations of the power method to conduct; n\_iter must be a positive integer, and defaults to 20

#### Returns float

an estimate of the spectral norm of the column-centered  $A - U$  diag(s) Va (the estimate fails to be accurate with exponentially low probability as  $n$ <sub>i</sub>ter increases; see references [DC1,](#page-14-4) [DC2,](#page-14-5) and [DC3](#page-14-6) below)

#### See also:

#### [diffsnorm](#page-4-0), [pca](#page-11-0)

#### **Notes**

To obtain repeatable results, reset the seed for the pseudorandom number generator.

#### **References**

#### [\[DC1\],](#page-14-4) [\[DC2\],](#page-14-5) [\[DC3\]](#page-14-6)

#### <span id="page-7-1"></span>**Examples**

```
>>> from fbpca import diffsnormc, pca
>>> from numpy.random import uniform
>>> from scipy.linalg import svd
>>>
>>> A = uniform(low=-1.0, high=1.0, size=(100, 2))
>>> A = A.dot(uniform(low=-1.0, high=1.0, size=(2, 100)))
>>> (U, s, Va) = svd(A, full_matrices=False)
>> A = A / s[0]
>>>
>>> (U, s, Va) = pca(A, 2, False)
>>> err = diffsnormc(A, U, s, Va)
>>> print(err)
```
This example produces a rank-2 approximation U diag(s) Va to the column-centered A such that the columns of U are orthonormal, as are the rows of Va, and the entries of s are nonnegative and nonincreasing. diffsnormc(A, U, s, Va) outputs an estimate of the spectral norm of the column-centered A - U diag(s) Va, which should be close to the machine precision.

#### <span id="page-7-0"></span>fbpca.**diffsnorms**(*A*, *S*, *V*, *n\_iter=20*)

2-norm accuracy of a Schur decomp. of a matrix.

Computes an estimate snorm of the spectral norm (the operator norm induced by the Euclidean vector norm) of A-VSV', using n\_iter iterations of the power method started with a random vector; n\_iter must be a positive integer.

Increasing n\_iter improves the accuracy of the estimate snorm of the spectral norm of A-VSV'.

#### Parameters A : array like

first matrix in A-VSV' whose spectral norm is being estimated

S : array\_like

third matrix in A-VSV' whose spectral norm is being estimated

V : array\_like

second matrix in A-VSV' whose spectral norm is being estimated

n\_iter : int, optional

number of iterations of the power method to conduct; n\_iter must be a positive integer, and defaults to 20

#### Returns float

an estimate of the spectral norm of A-VSV' (the estimate fails to be accurate with exponentially low probability as n\_iter increases; see references [DS1,](#page-14-7) [DS2,](#page-14-8) and [DS3](#page-14-9) below)

#### See also:

```
eigenn, eigens
```
#### **Notes**

To obtain repeatable results, reset the seed for the pseudorandom number generator.

#### <span id="page-8-1"></span>**References**

[\[DS1\],](#page-14-7) [\[DS2\],](#page-14-8) [\[DS3\]](#page-14-9)

#### **Examples**

```
>>> from fbpca import diffsnorms, eigenn
>>> from numpy import diag
>>> from numpy.random import uniform
>>> from scipy.linalg import svd
\gt>>> A = uniform(low=-1.0, high=1.0, size=(2, 100))
\Rightarrow A = A \cdot T \cdot dot(A)>>> (U, s, Va) = svd(A, full_matrices=False)
\Rightarrow A = A / s[0]
>>>
>>> (d, V) = eigenn(A, 2)>>> err = diffsnorms(A, diag(d), V)
>>> print(err)
```
This example produces a rank-2 approximation V diag(d) V' to A such that the columns of V are orthonormal and the entries of d are nonnegative and are nonincreasing. diffsnorms(A, diag(d), V) outputs an estimate of the spectral norm of  $A - V \text{diag}(d) V'$ , which should be close to the machine precision.

#### <span id="page-8-0"></span>fbpca.**eigenn**(*A*, *k=6*, *n\_iter=4*, *l=None*)

Eigendecomposition of a NONNEGATIVE-DEFINITE matrix.

Constructs a nearly optimal rank-k approximation V diag(d) V' to a NONNEGATIVE-DEFINITE matrix A, using n iter normalized power iterations, with block size l, started with an  $n \times l$  random matrix, when A is n  $x$ n; the reference [EGN](#page-14-10) below explains "nearly optimal." k must be a positive integer <= the dimension n of A, n\_iter must be a nonnegative integer, and l must be a positive integer  $>= k$ .

The rank-k approximation V diag(d) V' comes in the form of an eigendecomposition – the columns of V are orthonormal and d is a real vector such that its entries are nonnegative and nonincreasing. V is n x k and len(d)  $=$  k, when A is n x n.

Increasing n\_iter or l improves the accuracy of the approximation V diag(d) V'; the reference [EGN](#page-14-10) below describes how the accuracy depends on n\_iter and l. Please note that even n\_iter=1 guarantees superb accuracy, whether or not there is any gap in the singular values of the matrix A being approximated, at least when measuring accuracy as the spectral norm  $|| A - V \text{diag}(d) V' ||$  of the matrix  $A - V \text{diag}(d) V'$  (relative to the spectral norm  $\|A\|$  of A).

**Parameters**  $A: array_{like}$ , shape  $(n, n)$ 

matrix being approximated

k : int, optional

rank of the approximation being constructed; k must be a positive integer  $\leq$  the dimension of A, and defaults to 6

n\_iter : int, optional

number of normalized power iterations to conduct; n\_iter must be a nonnegative integer, and defaults to 4

l : int, optional

block size of the normalized power iterations; 1 must be a positive integer  $\geq$ = k, and defaults to k+2

<span id="page-9-1"></span>**Returns d** : ndarray, shape  $(k)$ ,

vector of length k in the rank-k approximation V diag(d) V' to A, such that its entries are nonnegative and nonincreasing

 $V$ : ndarray, shape  $(n, k)$ 

n x k matrix in the rank-k approximation V diag(d) V' to A, where A is n x n

#### See also:

[diffsnorms](#page-7-0), [eigens](#page-9-0), [pca](#page-11-0)

#### **Notes**

#### THE MATRIX A MUST BE SELF-ADJOINT AND NONNEGATIVE DEFINITE.

To obtain repeatable results, reset the seed for the pseudorandom number generator.

The user may ascertain the accuracy of the approximation V diag(d) V' to A by invoking diffsnorms(A, numpy.diag(d), V).

#### **References**

[\[EGN\]](#page-14-10)

#### **Examples**

```
>>> from fbpca import diffsnorms, eigenn
>>> from numpy import diag
>>> from numpy.random import uniform
>>> from scipy.linalg import svd
>>>>> A = uniform(low=-1.0, high=1.0, size=(2, 100))
\Rightarrow A = A \cdot T \cdot dot(A)>>> (U, s, Va) = svd(A, full_matrices=False)
>>> A = A / s[0]
>>>
>>> (d, V) = eigenn(A, 2)
>>> err = diffsnorms(A, diag(d), V)
>>> print(err)
```
This example produces a rank-2 approximation V diag(d) V' to A such that the columns of V are orthonormal and the entries of d are nonnegative and nonincreasing. diffsnorms(A, diag(d), V) outputs an estimate of the spectral norm of  $A - V \text{diag}(d) V'$ , which should be close to the machine precision.

#### <span id="page-9-0"></span>fbpca.**eigens**(*A*, *k=6*, *n\_iter=4*, *l=None*)

Eigendecomposition of a SELF-ADJOINT matrix.

Constructs a nearly optimal rank-k approximation V diag(d) V' to a SELF-ADJOINT matrix A, using n iter normalized power iterations, with block size l, started with an n x l random matrix, when A is n x n; the reference [EGS](#page-14-11) below explains "nearly optimal." k must be a positive integer <= the dimension n of A, n\_iter must be a nonnegative integer, and  $l$  must be a positive integer  $>= k$ .

The rank-k approximation V diag(d) V' comes in the form of an eigendecomposition – the columns of V are orthonormal and d is a vector whose entries are real-valued and their absolute values are nonincreasing. V is n  $x \times x$  and len(d) = k, when A is n x n.

Increasing n\_iter or l improves the accuracy of the approximation V diag(d) V'; the reference [EGS](#page-14-11) below describes how the accuracy depends on n\_iter and l. Please note that even n\_iter=1 guarantees superb accuracy, whether or not there is any gap in the singular values of the matrix A being approximated, at least when measuring accuracy as the spectral norm  $|| A - V \text{diag}(d) V' ||$  of the matrix A - V diag(d) V' (relative to the spectral norm ||A|| of A).

**Parameters A** : array like, shape  $(n, n)$ 

matrix being approximated

k : int, optional

rank of the approximation being constructed;  $k$  must be a positive integer  $\leq$  the dimension of A, and defaults to 6

n\_iter : int, optional

number of normalized power iterations to conduct; n\_iter must be a nonnegative integer, and defaults to 4

l : int, optional

block size of the normalized power iterations; 1 must be a positive integer  $>= k$ , and defaults to k+2

**Returns d** : ndarray, shape  $(k)$ ,

vector of length k in the rank-k approximation V diag(d) V' to A, such that its entries are real-valued and their absolute values are nonincreasing

 $V$ : ndarray, shape  $(n, k)$ 

n x k matrix in the rank-k approximation V diag(d) V' to A, where A is n x n

#### See also:

[diffsnorms](#page-7-0), [eigenn](#page-8-0), [pca](#page-11-0)

#### **Notes**

#### THE MATRIX A MUST BE SELF-ADJOINT.

To obtain repeatable results, reset the seed for the pseudorandom number generator.

The user may ascertain the accuracy of the approximation V diag(d) V' to A by invoking diffsnorms(A, numpy.diag(d), V).

#### **References**

[\[EGS\]](#page-14-11)

#### **Examples**

```
>>> from fbpca import diffsnorms, eigens
>>> from numpy import diag
>>> from numpy.random import uniform
>>> from scipy.linalg import svd
>>>
\Rightarrow A = uniform(low=-1.0, high=1.0, size=(2, 100))
```

```
\Rightarrow A = A \cdot T \cdot dot(A)>>> (U, s, Va) = svd(A, full_matrices=False)
>>> A = A / s[0]
\rightarrow>>> (d, V) = eigens(A, 2)
>>> err = diffsnorms(A, diag(d), V)
>>> print(err)
```
This example produces a rank-2 approximation V diag(d) V' to A such that the columns of V are orthonormal, and the entries of d are real-valued and their absolute values are nonincreasing. diffsnorms(A, diag(d), V) outputs an estimate of the spectral norm of  $A - V \text{diag}(d) V'$ , which should be close to the machine precision.

fbpca. $mult(A, B)$ 

default matrix multiplication.

Multiplies A and B together via the "dot" method.

Parameters A : array\_like

first matrix in the product A\*B being calculated

B : array\_like

second matrix in the product A\*B being calculated

Returns array like

product of the inputs A and B

#### **Examples**

```
>>> from fbpca import mult
>>> from numpy import array
>>> from numpy.linalg import norm
>>>
>>> A = array([[1., 2.], [3., 4.]])
>>> B = array([[5., 6.], [7., 8.]])
\Rightarrow norm(mult(A, B) - A.dot(B))
```
This example multiplies two matrices two ways – once with mult, and once with the usual "dot" method – and then calculates the (Frobenius) norm of the difference (which should be near 0).

<span id="page-11-0"></span>fbpca.**pca**(*A*, *k=6*, *raw=False*, *n\_iter=2*, *l=None*)

Principal component analysis.

Constructs a nearly optimal rank-k approximation U diag(s) Va to A, centering the columns of A first when raw is False, using n\_iter normalized power iterations, with block size l, started with a min $(m,n) \times 1$  random matrix, when A is m x n; the reference [PCA](#page-15-0) below explains "nearly optimal." k must be a positive integer  $\leq$  the smaller dimension of A,  $n$ <sub>l</sub>iter must be a nonnegative integer, and l must be a positive integer  $>= k$ .

The rank-k approximation U diag(s) Va comes in the form of a singular value decomposition  $(SVD)$  – the columns of U are orthonormal, as are the rows of Va, and the entries of s are all nonnegative and nonincreasing. U is m x k, Va is k x n, and len(s)=k, when A is m x n.

Increasing n\_iter or l improves the accuracy of the approximation U diag(s) Va; the reference [PCA](#page-15-0) below describes how the accuracy depends on n\_iter and l. Please note that even n\_iter=1 guarantees superb accuracy, whether or not there is any gap in the singular values of the matrix A being approximated, at least when measuring accuracy as the spectral norm  $|| A - U \text{diag}(s) V a||$  of the matrix A - U diag(s) Va (relative to the spectral norm  $\|A\|$  of A, and accounting for centering when raw is False).

Parameters A : array\_like, shape (m, n)

matrix being approximated

k : int, optional

rank of the approximation being constructed; k must be a positive integer <= the smaller dimension of A, and defaults to 6

raw : bool, optional

centers A when raw is False but does not when raw is True; raw must be a Boolean and defaults to False

n\_iter : int, optional

number of normalized power iterations to conduct; n\_iter must be a nonnegative integer, and defaults to 2

l : int, optional

block size of the normalized power iterations; l must be a positive integer  $>= k$ , and defaults to k+2

**Returns U** : ndarray, shape  $(m, k)$ 

m x k matrix in the rank-k approximation U diag(s) Va to A or  $C(A)$ , where A is m x n, and C(A) refers to A after centering its columns; the columns of U are orthonormal

 $s:$  ndarray, shape  $(k,)$ 

vector of length k in the rank-k approximation U diag(s) Va to A or  $C(A)$ , where A is m x n, and C(A) refers to A after centering its columns; the entries of s are all nonnegative and nonincreasing

Va : ndarray, shape (k, n)

k x n matrix in the rank-k approximation U diag(s) Va to A or  $C(A)$ , where A is m x n, and C(A) refers to A after centering its columns; the rows of Va are orthonormal

#### See also:

[diffsnorm](#page-4-0), [diffsnormc](#page-6-0), [eigens](#page-9-0), [eigenn](#page-8-0)

#### **Notes**

To obtain repeatable results, reset the seed for the pseudorandom number generator.

The user may ascertain the accuracy of the approximation U diag(s) Va to A by invoking diffsnorm(A, U, s, Va), when raw is True. The user may ascertain the accuracy of the approximation U diag(s) Va to  $C(A)$ , where  $C(A)$ refers to A after centering its columns, by invoking diffsnormc(A, U, s, Va), when raw is False.

#### **References**

[\[PCA\]](#page-15-0)

#### **Examples**

```
>>> from fbpca import diffsnorm, pca
>>> from numpy.random import uniform
>>> from scipy.linalg import svd
>>>
>>> A = uniform(low=-1.0, high=1.0, size=(100, 2))
\Rightarrow A = A.dot(uniform(low=-1.0, high=1.0, size=(2, 100)))
>>> (U, s, Va) = svd(A, full_matrices=False)
>>> A = A / s[0]
>>>
\Rightarrow (U, s, Va) = pca(A, 2, True)
>>> err = diffsnorm(A, U, s, Va)
>>> print(err)
```
This example produces a rank-2 approximation U diag(s) Va to A such that the columns of U are orthonormal, as are the rows of Va, and the entries of s are all nonnegative and are nonincreasing. diffsnorm(A, U, s, Va) outputs an estimate of the spectral norm of A - U diag(s) Va, which should be close to the machine precision.

#### fbpca.**set\_matrix\_mult**(*newmult*)

re-definition of the matrix multiplication function "mult".

Sets the matrix multiplication function "mult" used in fbpca to be the input "newmult" – which must return the product A\*B of its two inputs A and B, i.e., newmult(A, B) must be the product of A and B.

#### Parameters newmult : callable

matrix multiplication replacing mult in fbpca; newmult must return the product of its two array\_like inputs

Returns None

#### **Examples**

```
>>> from fbpca import set_matrix_mult
>>>
>>> def newmult(A, B):
... return A*B
...
>>> set_matrix_mult(newmult)
```
This example redefines the matrix multiplication used in fbpca to be the entrywise product.

#### Bibliography

- <span id="page-14-1"></span><span id="page-14-0"></span>[DM1] Jacek Kuczynski and Henryk Wozniakowski, Estimating the largest eigenvalues by the power and Lanczos methods with a random start, SIAM Journal on Matrix Analysis and Applications, 13 (4): 1094-1122, 1992.
- <span id="page-14-2"></span>[DM2] Edo Liberty, Franco Woolfe, Per-Gunnar Martinsson, Vladimir Rokhlin, and Mark Tygert, Randomized algorithms for the low-rank approximation of matrices, Proceedings of the National Academy of Sciences (USA), 104 (51): 20167-20172, 2007. (See the appendix.)
- <span id="page-14-3"></span>[DM3] Franco Woolfe, Edo Liberty, Vladimir Rokhlin, and Mark Tygert, A fast randomized algorithm for the approximation of matrices, Applied and Computational Harmonic Analysis, 25 (3): 335-366, 2008. (See Section 3.4.)
- <span id="page-14-4"></span>[DC1] Jacek Kuczynski and Henryk Wozniakowski, Estimating the largest eigenvalues by the power and Lanczos methods with a random start, SIAM Journal on Matrix Analysis and Applications, 13 (4): 1094-1122, 1992.
- <span id="page-14-5"></span>[DC2] Edo Liberty, Franco Woolfe, Per-Gunnar Martinsson, Vladimir Rokhlin, and Mark Tygert, Randomized algorithms for the low-rank approximation of matrices, Proceedings of the National Academy of Sciences (USA), 104 (51): 20167-20172, 2007. (See the appendix.)
- <span id="page-14-6"></span>[DC3] Franco Woolfe, Edo Liberty, Vladimir Rokhlin, and Mark Tygert, A fast randomized algorithm for the approximation of matrices, Applied and Computational Harmonic Analysis, 25 (3): 335-366, 2008. (See Section 3.4.)
- <span id="page-14-7"></span>[DS1] Jacek Kuczynski and Henryk Wozniakowski, Estimating the largest eigenvalues by the power and Lanczos methods with a random start, SIAM Journal on Matrix Analysis and Applications, 13 (4): 1094-1122, 1992.
- <span id="page-14-8"></span>[DS2] Edo Liberty, Franco Woolfe, Per-Gunnar Martinsson, Vladimir Rokhlin, and Mark Tygert, Randomized algorithms for the low-rank approximation of matrices, Proceedings of the National Academy of Sciences (USA), 104 (51): 20167-20172, 2007. (See the appendix.)
- <span id="page-14-9"></span>[DS3] Franco Woolfe, Edo Liberty, Vladimir Rokhlin, and Mark Tygert, A fast randomized algorithm for the approximation of matrices, Applied and Computational Harmonic Analysis, 25 (3): 335-366, 2008. (See Section 3.4.)
- <span id="page-14-10"></span>[EGN] Nathan Halko, Per-Gunnar Martinsson, and Joel Tropp, Finding structure with randomness: probabilistic algorithms for constructing approximate matrix decompositions, arXiv:0909.4061 [math.NA; math.PR], 2009 (available at [arXiv\)](http://arxiv.org/abs/0909.4061).
- <span id="page-14-11"></span>[EGS] Nathan Halko, Per-Gunnar Martinsson, and Joel Tropp, Finding structure with randomness: probabilistic algorithms for constructing approximate matrix decompositions, arXiv:0909.4061 [math.NA; math.PR], 2009 (available at [arXiv\)](http://arxiv.org/abs/0909.4061).

<span id="page-15-0"></span>[PCA] Nathan Halko, Per-Gunnar Martinsson, and Joel Tropp, Finding structure with randomness: probabilistic algorithms for constructing approximate matrix decompositions, arXiv:0909.4061 [math.NA; math.PR], 2009 (available at [arXiv\)](http://arxiv.org/abs/0909.4061).

Python Module Index

<span id="page-16-0"></span>f fbpca, ??

Index

# D

diffsnorm() (in module fbpca), [1](#page-4-1) diffsnormc() (in module fbpca), [3](#page-6-1) diffsnorms() (in module fbpca), [4](#page-7-1)

# E

eigenn() (in module fbpca), [5](#page-8-1) eigens() (in module fbpca), [6](#page-9-1)

## F

fbpca (module), [1](#page-4-1)

### M

mult() (in module fbpca), [8](#page-11-1)

### P

pca() (in module fbpca), [8](#page-11-1)

# S

set\_matrix\_mult() (in module fbpca), [10](#page-13-0)